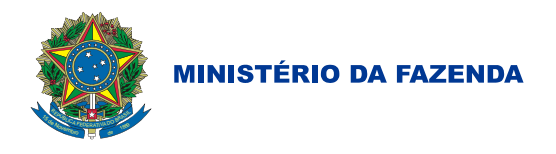

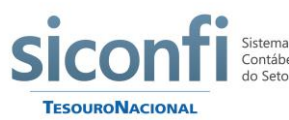

Sistema de Informações<br>Contábeis e Fiscais<br>do Setor Público Brasileiro

MINISTÉRIO DA FAZENDA SECRETARIA DO TESOURO NACIONAL

# **Matriz de Saldos Contábeis**

# Informações auxiliares sobre o leiaute

**2018**

O presente documento possui o objetivo de auxiliar no entendimento a respeito do leiaute da Matriz de Saldos Contábeis - MSC, especificamente a relação das contas contábeis com as informações complementares.

#### **INFORMAÇÕES SOBRE O LEIAUTE DA MSC**

Seguem abaixo orientações relacionadas ao formato ".csv" e o relacionamento entre contas contábeis e as suas informações complementares necessárias à geração dos rascunhos dos relatórios fiscais e contábeis pelo Siconfi.

A estrutura do leiaute traz na primeira linha do arquivo uma indicação do código referente ao Poder Executivo do ente que está reportando as informações, bem como o período a que se refere a matriz. Por ser o Poder Executivo o responsável pela consolidação das contas públicas, optou-se por este enviar a matriz agregada de todos os poderes e órgãos. O referido código obedece a uma padronização, criada pela STN, que utiliza o código IBGE e duas letras que indicam o poder, conforme disposto no item "Código Siconfi" a ser explicado a seguir.

Exemplo da primeira linha da MSC:

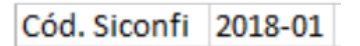

**Código Siconfi –** Deverá ser informado o código ao qual o ente pertence. A codificação está disposta no arquivo denominado "Código das Instituições", disponível na área pública do Siconfi, aba Taxonomia/Documentação/Tabela dos códigos de instituição utilizados no Siconfi.

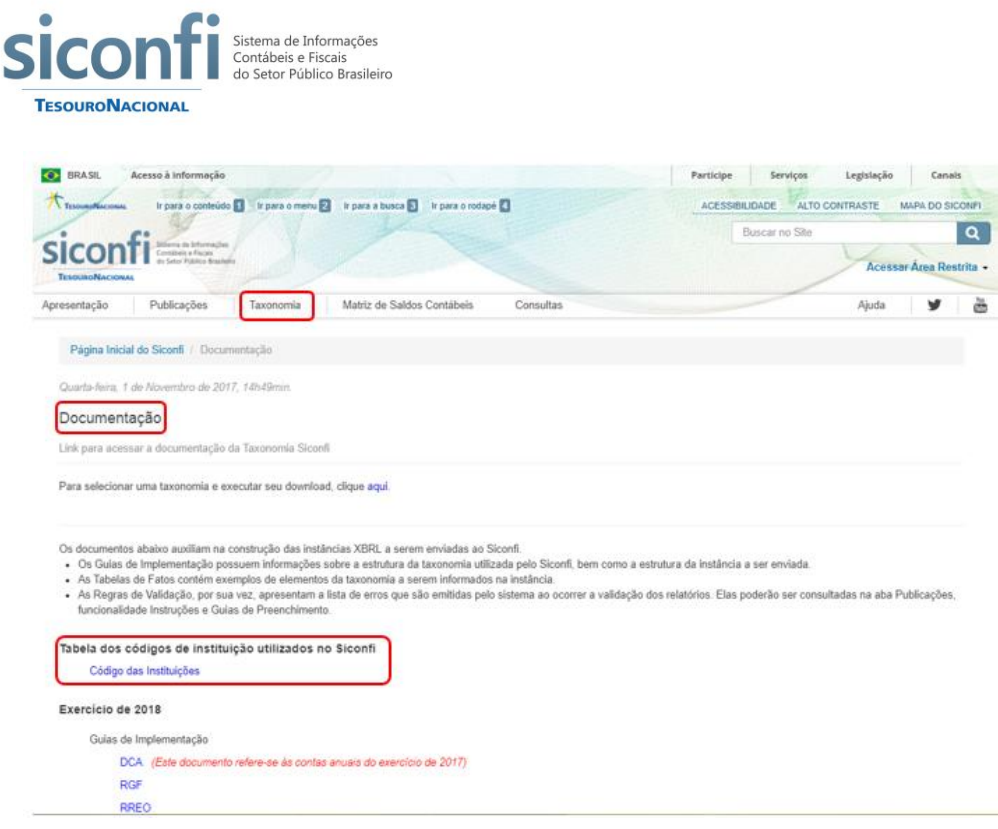

**Período** - O período a que se refere a MSC deverá ser informado no formato ano-mês (aaaa-mm).

Logo após a primeira linha da MSC, é apresentada uma linha-guia das informações a serem geradas:

```
CONTA | IC1 TIPO1 IC2 TIPO2 IC3 TIPO3 IC4 TIPO4 Valor Tipo_valor Natureza_valor
```
Vale ressaltar que a esta linha deve ser enviada, sob pena de informações não serem consumidas.

As colunas são explicadas abaixo:

- **a) Conta** É a conta constante no PCASP Estendido, utilizando apenas as contas de último nível detalhado.
- **b) Informações Complementares** Composta por combinações de até quatro pares de informações complementares, contendo os códigos e o tipo das informações, denominadas no leiaute como ICx e TIPOx.

As colunas "IC" e "Tipo" deverão ser enviadas em pares. Isso quer dizer que para cada informação inserida na coluna "IC" deverá existir uma correspondente na coluna "Tipo". Na coluna "IC" serão reportados os códigos definidos para cada informação complementar. Já na coluna "Tipo\_" será informada qual a IC a ser levada em consideração.

Outro detalhe importante é que as colunas de informações complementares (colunas "IC" e "Tipo") não são fixas. Ou seja, nada impede que a ordem dos pares das informações seja diferente trazendo outro tipo de informação complementar. Isso ocorre porque podem existir diversas combinações de conta contábil e informações complementares.

Além disso, apesar das informações estarem dispostas em colunas, o consumo das mesmas para geração dos relatórios se dá pelas linhas, o que reforça a ideia dessas colunas não serem fixas.

O exemplo de MSC abaixo demonstra esta situação:

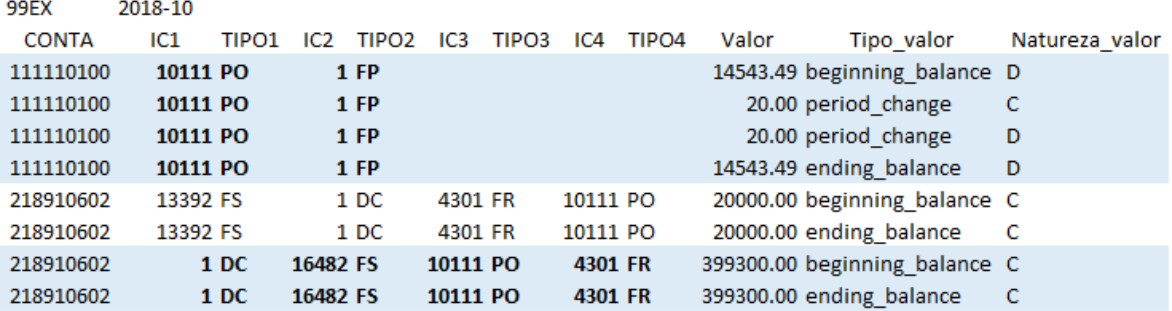

Como se observa, os pares de informações complementares não obedecem a uma ordem padronizada. Enquanto em uma linha é apresentada a informação complementar "PO" na coluna "Tipo1", em outras linhas a informação complementar "PO" é apresentada nas colunas Tipo3 e Tipo4.

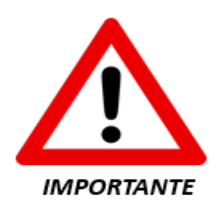

É aconselhável que não hajam colunas vazias antes das colunas de pares de informação complementar a ser reportada.

Abaixo, seguem ilustrações sobre a forma correta e mais eficiente de reportar as ICs:

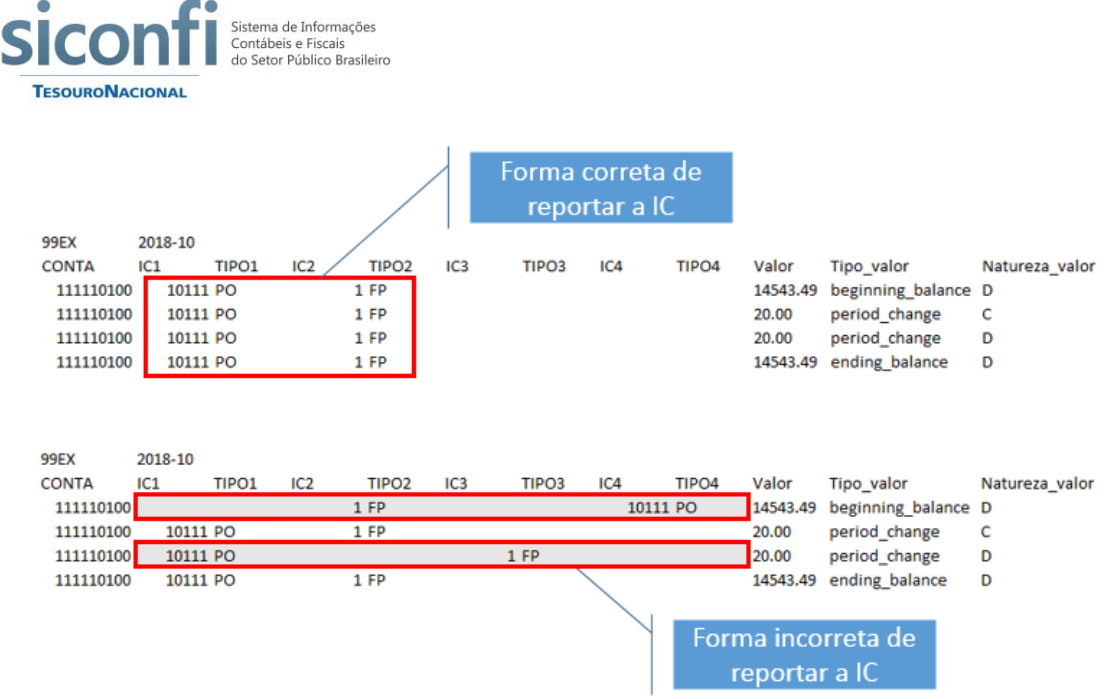

**c) Valor** – Nessa coluna, será reportado o valor propriamente dito do registro. Vale ressaltar que o separador de centavos deverá ser o ponto e não a virgula, não existindo ainda separadores de milhares, conforme exemplo demonstrado abaixo:

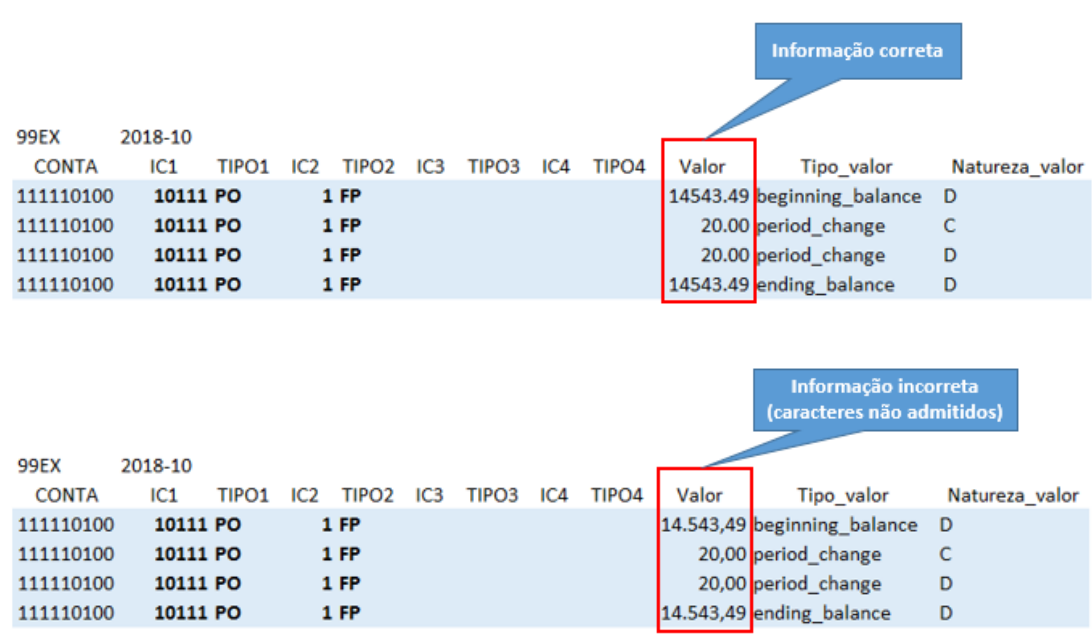

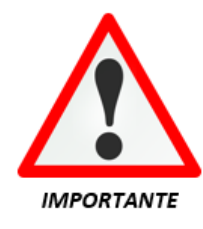

Não é necessário o envio de registro com valor contábil zerado, pois essa informação não é consumida e só aumenta o tamanho do arquivo. Caso sejam enviadas, o preenchimento das colunas "Natureza\_valor." e "Tipo\_Valor" é obrigatório.

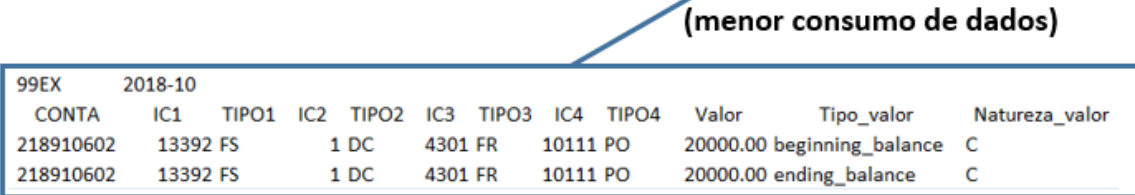

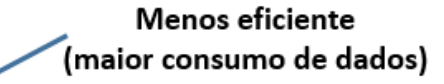

Mais eficiente

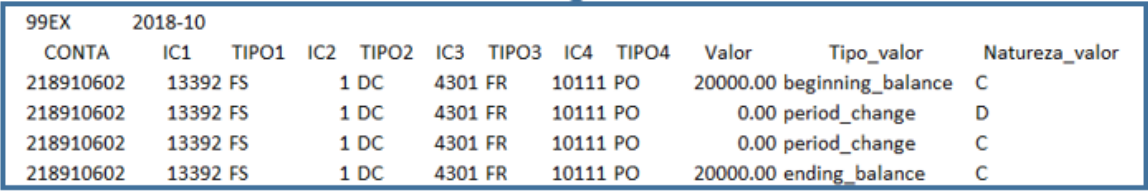

- **d) Tipo Valor** Responsável pela identificação da movimentação durante o período, semelhante ao que ocorre em um balancete de verificação. Assim, a coluna "Tipo\_Valor" possui os seguintes valores possíveis:
	- o beginning\_balance: representa o saldo inicial;
	- o period\_change: representa a movimentação dentro do período, com natureza devedora e credora;
	- o ending\_balance: representa o saldo final.
- **e) Natureza do Valor -** A natureza do valor é característica importante para geração dos relatórios. Isso porque utiliza como base para a geração as contas contábeis, que possuem os atributos débito e crédito. Por esse motivo, a coluna "Natureza\_valor" possui dois valores possíveis: débito, representado pela letra "D", e crédito, representado pela letra "C".

#### **Fique atento!**

Atente-se ao abrir a MSC em formato CSV nos editores de planilha: caso alguma informação possua zeros à esquerda e caso não seja definida como tipo textual, o editor pode desconsiderá-los, tornando a informação incompatível.

Abaixo, segue um exemplo prático dessa situação:

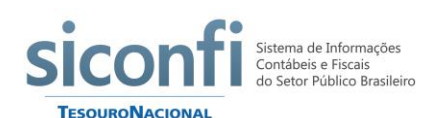

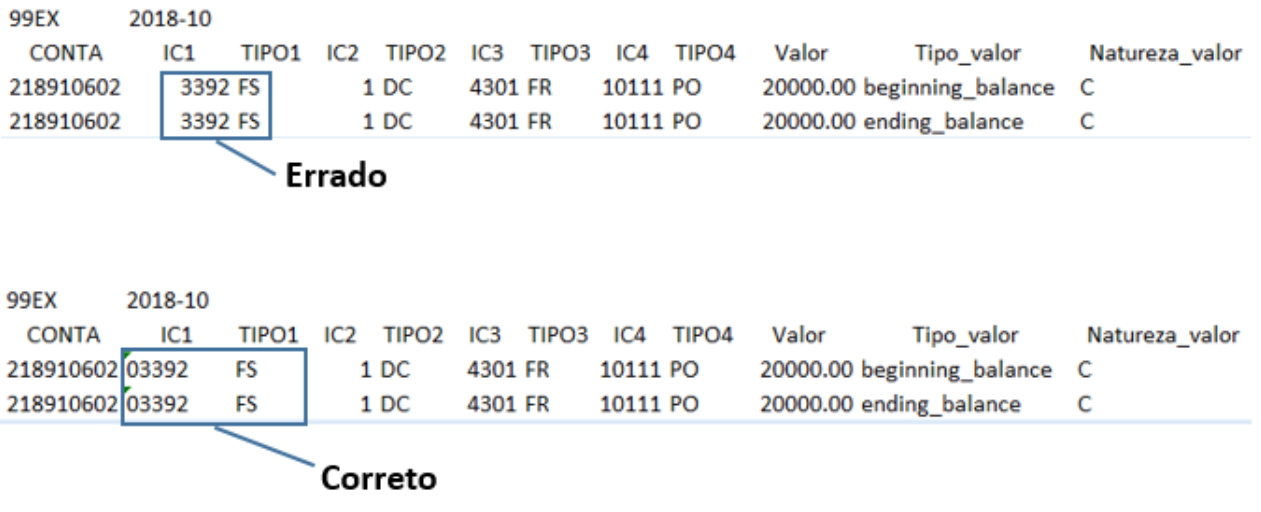

Abaixo, segue um exemplo de uma Matriz com as informações preenchidas corretamente:

## **Exemplo de uma MSC**

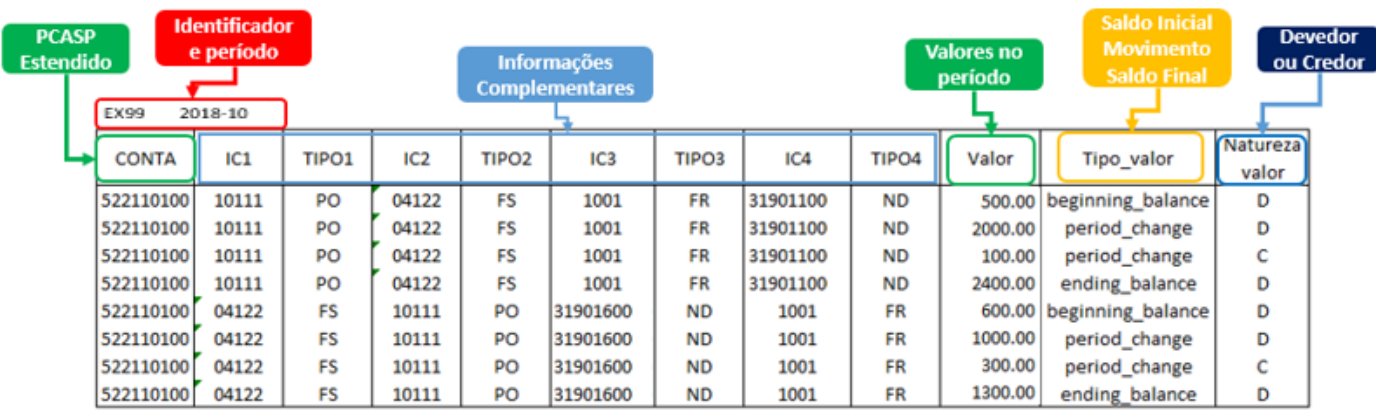

\*Arquivo .csv

## **RELACIONAMENTO DAS CONTAS CONTÁBEIS COM AS INFORMAÇÕES COMPLEMENTARES**

Uma das principais dificuldades relacionadas à geração da Matriz de Saldos Contábeis diz respeito ao relacionamento entre as contas contábeis e as respectivas informações complementares. Nesse sentido, o leiaute válido para 2018 foi construído com o intuito de tornar mais transparente essa relação.

O Anexo II da Portaria STN nº 896, de 31 de outubro de 2017 define o leiaute a ser observado para a geração e posterior envio da MSC ao Siconfi. Dentre outras informações, o arquivo traz as principais observações a respeito do modelo válido para 2018; o leiaute propriamente dito, com o rol de contas contábeis e as respectivas informações complementares; rol de informações complementares; PCASP Estendido a ser utilizado; e o conjunto de informações complementares.

A ideia por trás do leiaute é evidenciar a quais informações complementares cada conta contábil pode se associar. Em outras palavras, o leiaute traz as relações possíveis entre as contas contábeis e as informações complementares, o que é de suma importância para correta geração da MSC.

Essa relação pode ser encontrada em algumas abas do Anexo II (leiaute da MSC), como por exemplo a própria aba "Layout MSC". Nessa aba são apresentadas todas as contas contábeis em último nível detalhado com as possíveis informações complementares a serem associadas, dispostas no formato semelhante ao "CSV" a ser importado no Siconfi.

Outro local que evidencia essa relação e que permite uma maior flexibilidade no que diz respeito ao manuseio das informações é na aba "PCASP Estendido". Aqui é possível visualizar as contas contábeis, inclusive as mais sintéticas, além de diversas outras informações. A relação poderá ser encontrada fazendo ligação da coluna "CONTA" com a coluna "Informação Complementar". Como exemplo, segue imagem abaixo:

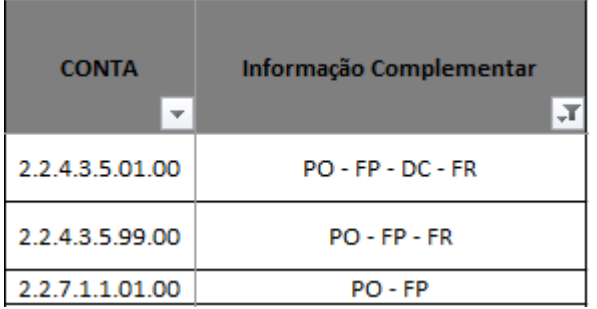

A coluna "CONTA" traz a informação da conta contábil propriamente dita; já a coluna "Informação Complementar" traz quais as ICs são passíveis de serem associadas àquela conta contábil. Em outras palavras, tomando o exemplo acima, a conta contábil "2.2.4.3.5.01.00" só poderá se associar as informações complementares "PO", "FP", "DC" e "FR". Isso quer dizer que essa conta não permite associação com, por exemplo, a IC "NR".

Com isso, é possível entender quais ICs são relacionadas à determinada conta contábil, gerando uma MSC consistente e passível de análise comparativa.

Vale ressaltar que a coluna "Informação Complementar" exibe as ICs **possíveis** de se relacionar com a conta contábil. Ou seja, caso determinado ente, em seus registros contábeis, não faça associação de certa contábil com todas as ICs definidas no leiaute, ele poderá enviar a MSC com as informações constantes em seu sistema, ainda que não possua todas conforme leiaute.